# **Mitteilungsblatt**

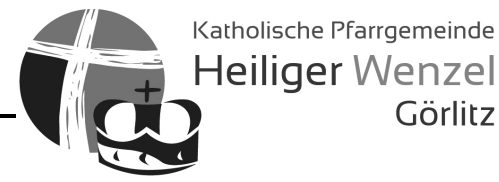

Görlitz

Pfarrbüro: Struvestraße 19 - 02826 Görlitz Tel. 03581 406730 - Fax: 03581 643958 Internet: www.pfarrei-goerlitz.de - E-Mail: pfarrei@wenzel-gr.de

**Rufen Sie in einem seelsorglichen Notfall das Pfarramt an: 03581-406730 an. In dringenden Fällen kontaktieren Sie bitte Pfarrer Elsner: 0173-5225537.** 

## **22. Januar bis 29. Januar 2023**

## **Katholische Gottesdienste in Görlitz und Umgebung**

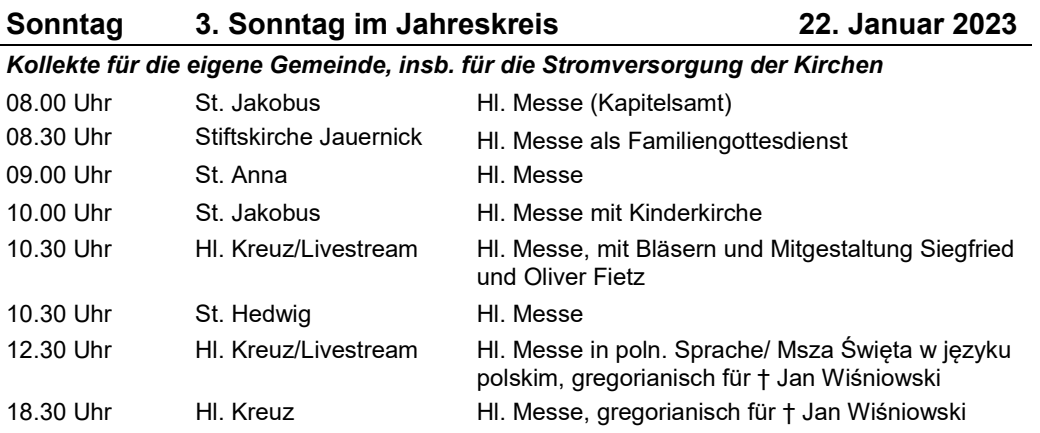

#### **Montag/Dienstag, Donnerstag-Samstag 7:30, Hl. Messe, Kapelle St. Carolus-Krankenhaus**

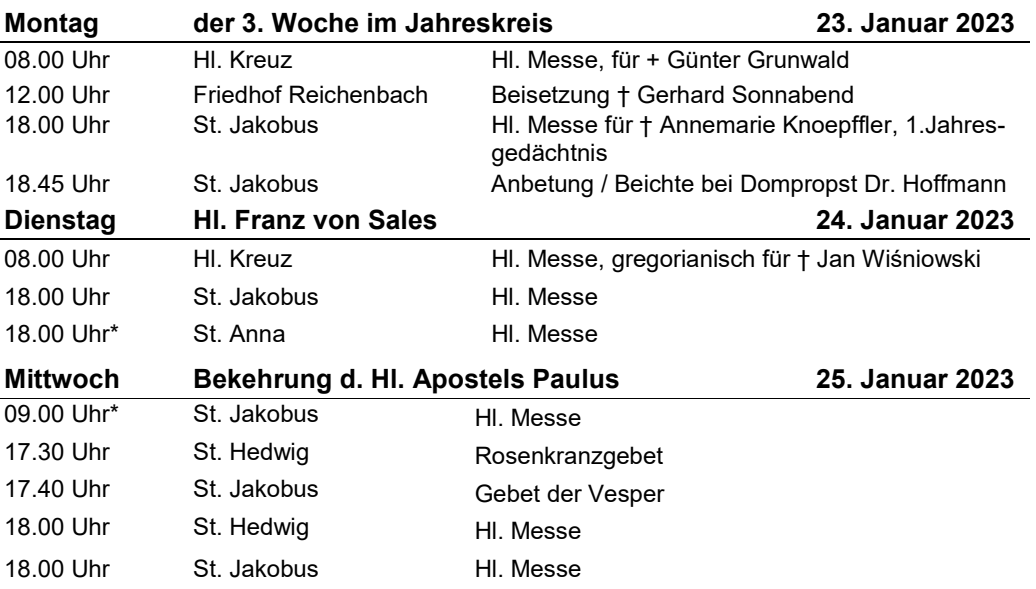

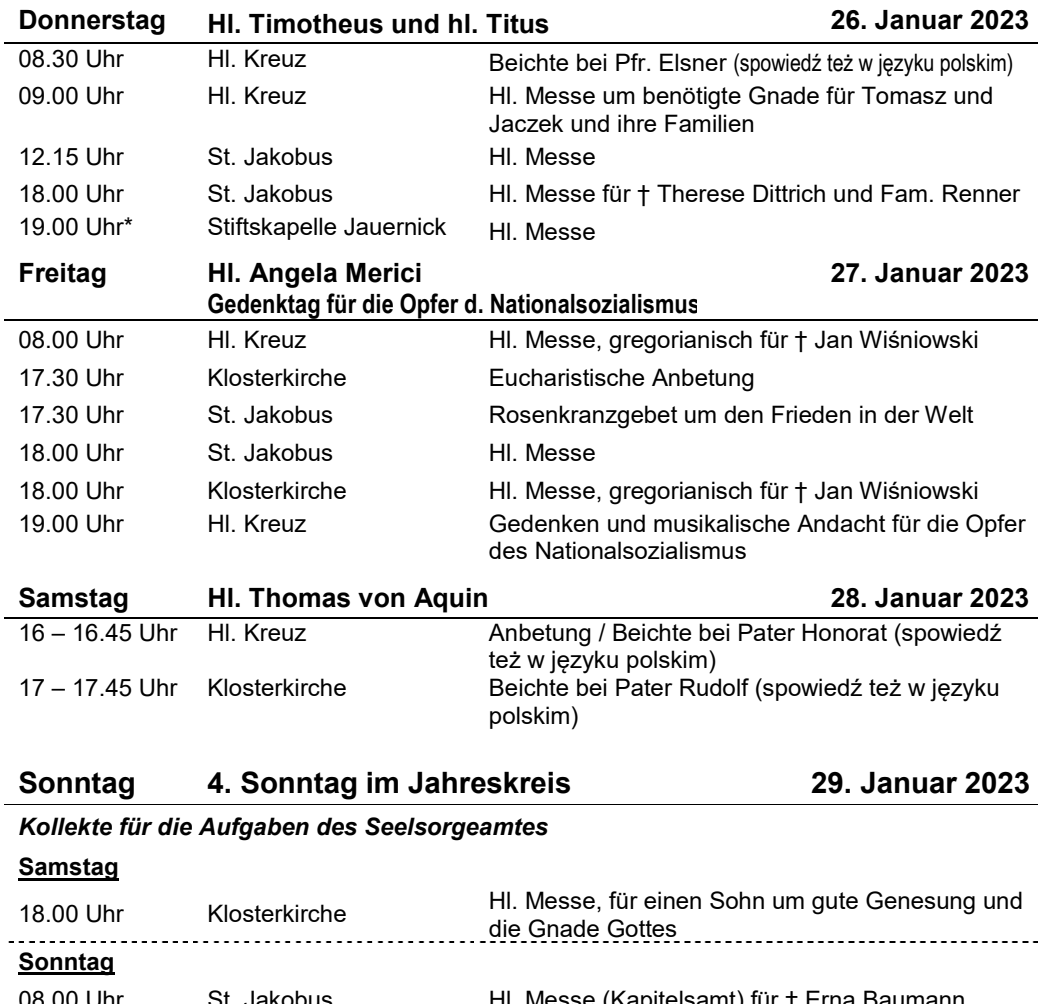

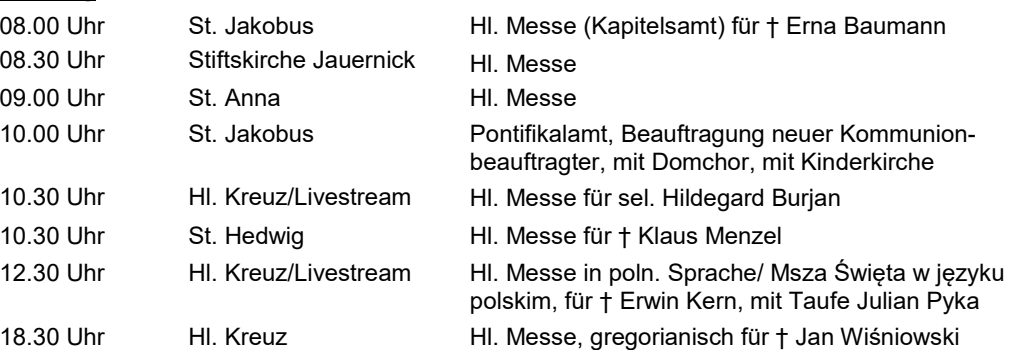

*\* Rosenkranzgebet 30 Minuten vor Messbeginn*

**Regelmäßige Gelegenheit zur Sprechzeit mit einem Seelsorger** In dieser Woche **bei Pfarrer Elsner nach telefonischer Anmeldung Tel. 0173-5225537**

## **Veranstaltungen**

Der Kommunionunterricht findet zu den gewohnten Zeiten statt.

#### **Montag, 23. Januar 2023**

10.00 Uhr Seniorengymnastik im Pfarrhaus Hl. Kreuz

10 – 11 Uhr Vorbereitungstreffen für Aktion "Klimafasten"**,** K.-N.-Heim, Näheres im Aushang.

16.30 Uhr Ministrantenübungsstunde St. Jakobus

19.30 Uhr Initiativkreis Hl. Kreuz im Pfarrhaus Hl. Kreuz

#### **Dienstag, 24. Januar 2023**

 16.15 Uhr Glaubensstunde für Schüler der 1. u. 2. Klasse im Hort der Kita St. Jakobus 19.30 Uhr Familienabend d. Kolpingsfamilie, Pfarrhaus Hl. Kreuz, mit Herrn Roland Pisarek

#### **Mittwoch, 25. Januar 2023**

 19.30 Uhr Vorbereitungstreffen für Aktion "Klimafasten"**,** K.-N.-Heim, Näheres im Aushang. **Donnerstag, 26. Januar 2023** 

#### 17/18 Uhr Firmunterricht in St. Jakobus

#### **Freitag, 27. Januar 2023 Gedenktag für Opfer des Nationalsozialismus**

08.45 Uhr Zur Kirchenreinigung bitten wir die Seniorengruppen ustreiwillige Helfer nach Hl. Kreuz. 16.30 Uhr Zur Kirchenreinigung bitten wir die Kommunionfamilien nach St. Jakobus.

Vom 27. bis zum 29.01.2023 findet die Fahrt der Firmbewerber nach Neuhausen ins Don-Bosco-Haus statt. Bitte begleiten Sie die 44 Jugendlichen und die Helfer mit Ihrem Gebet.

#### **Samstag, 28. Januar 2023**

09.30 - 15.00 Uhr: Küstertag, St. Johannes-Haus Cottbus**.**

10-14.00 Uhr Schülertag im Klemens-Neumann-Heim

15.00 Uhr Treffen des Familienkreises Hl. Kreuz im Pfarrhaus Hl. Kreuz

19.00 Uhr Herzliche Einladung zum "**Tanz zur Vogelhochzeit",** Zum Buffet bringt jeder etwas mit. Eintrittskarten können nach der Messe - 22.1. in Hl. Kreuz, St. Jakobus und St. Hedwig erworben werden (4,00 EUR).

## **Vorankündigungen**

In dieser Woche ist kein Kommunionunterricht zu den gewohnten Zeiten.

#### **Montag, 30. Januar 2023**

10.00 Uhr Seniorengymnastik im Pfarrhaus Hl. Kreuz

#### **Dienstag, 31. Januar 2023**

16.15 Uhr Glaubensstunde für Schüler der 1. u. 2. Klasse im Hort der Kita St. Jakobus

#### **Mittwoch, 1. Februar 2023**

 16.00 Uhr Der Kreis 60+ trifft sich unter dem Thema "Bibel einmal anders" zu einer Runde mit Frau Rönsch im Pfarrhaus Hl. Kreuz.

#### **Donnerstag, 2. Februar 2023 Fest Darstellung des Herrn**

- 10.30 Uhr Tag des geweihten Lebens / Pontifikalamt mit Kerzenweihe mit den Ordensleuten des Bistums in der Kathedrale St. Jakobus–die Gemeinde ist herzlich eingeladen!
- 17/18 Uhr Firmunterricht im Konferenzraum St. Jakobus
- 17.30 Uhr **Treff aller Kommunionkinder** im Klemens-Neumann-Heim. Die Kinder gehen gemeinsam zur Hl. Messe 18.00 Uhr in die Kathedrale St. Jakobus (mit Segnung der Kommunionkerzen)
- 18.00 Uhr Hl. Messe Lichtmess mit Kerzenweihe in St. Jakobus

#### **Freitag, 3. Februar 2023**

Zur Kirchenreinigung bitten wir den Neuhauskreis nach St. Jakobus 19.00 Uhr Treffen der Wenzeljugend im Klemens-Neumann-Heim

#### **Samstag, 4. Februar 2023**

16.00 Uhr Fatimarosenkranz in Hl. Kreuz (ab 15.30 Uhr Beichtgelegenheit)

#### **Sonntag 5. Februar 2023**

 10.00 Uhr Familiengottesdienst in St. Jakobus mit Projektband, anschl. Begegnung mit Mittagessen im Klemens-Neumann-Heim

## **Mitteilungen**

Wer eine **Wohnungssegnung (Kollende)** durch einen Priester wünscht, kann diese im Pfarrbüro bestellen (Tel. 406730). Wizyta duszpasterska **"kolęda"** w państwa domu na zaproszenie, poprzez biuro parafialne.

Jugendliche und Firmbewerber, die in den Winterferien an der Tagesfahrt (mit Übernachtung) nach Auschwitz teilnehmen möchten, melden sich bitte bei Pfarrer Elsner an.

**Internationaler Welttag der Kranken: 11. Februar 2023**, 15.00 Uhr, St. Jakobus: Hl. Messe mit Gelegenheit zur Krankensalbung. Ab 14.30 Uhr Beichtgelegenheit. Eingeladen sind alle, die aus Krankheitsgründen nicht mehr regelmäßig am Gottesdienst teilnehmen können. Anmeldezettel liegen in den Kirchen aus.

**Hinweis:** Bitte beachten Sie die **Stellenausschreibungen** Geschäftsführung Diözesanrat des Bistums Görlitz und Jugendbildungsreferent beim BdKJ Görlitz im Aushang.

**Das Hedwigsbüro** ist am Dienstag, dem 24.01.2023 geschlossen.

#### **Veranstaltungen und Kurse des Seelsorgeamtes**:

 Vom 24. bis zum 26. Februar 2023 findet im Sankt-Wenzeslaus-Stift in Jauernick der Kurs "Mut zur Liebe" statt. Es ist ein Angebot der Gemeinschaft Marriage Encounter, das sich an junge Paare richtet und auch als Ehevorbereitungskurs anerkannt wird. Bei dem Kurs gibt es noch **freie Plätze**. Anmeldungen unter Tel. 03581 478235, Email: seelsorgeamt@bistumgoerlitz.de

**Wahrhaft sein. Ein Wochenende für Frauen.** 24.-26. Februar 2024, Sankt-Wenzeslaus-Stift Jauernick. Leitung: Maria Schermann. Infos und Anmeldung unter bistum-goerlitz.de, Tel. 03581 478237

**7./8. Klasse Kurs im Don-Bosco-Haus Neuhausen** 03.03. – 05.03.2023. Anmeldungen unter junges-bistum-goerlitz.de

**Kirche an vielen Orten – Kirche auf vielerlei Weise. Die Apostelgeschichte.** 03.03.- 05.03.2023, Sankt-Wenzeslaus-Stift Jauernick. Das Bibelwochenende wird durch Bibelarbeit, erfahrungsbezogene Elemente (z.B. Bibliolog), Gebet, Gottesdienst und Austausch gestaltet sein. Leitung: Angela Jarski und Dompropst Dr. Alfred Hoffmann. Anmeldung unter bistumgoerlitz.de – Anmeldeformular Kursanmeldung, Telefonisch: 03581 478237

**Der Veranstaltungsflyer des Bistums Görlitz** liegt in unseren Kirchen zum Mitnehmen aus.

 ---------------------------------------------------------------------------------------------------- **Hinweis: Sinfoniekonzert mit dem Orchester Sinfonietta Meridiana**, Sonntag, 29.01.2023, 17 Uhr, Evangelische Kreuzkirche Görlitz (Erich-Mühsam-Str. 1). Es erklingen Werke von W.A. Mozart, Franz Schubert und Charles Gounod. Eintrittskarten 10 EUR/ ermäßigt 8 EUR. Vorverkauf in der Comenius-Buchhandlung, Steinstraße 15.

#### **Verstorben sind aus unserer Pfarrei**

**Gerda Butz, Görlitz, im Alter von 88 Jahren.** Das Requiem und die Beerdigung waren am Freitag, dem 20. Januar 2023.

**Christoph Ulbricht, Görlitz, im Alter von 53 Jahren.** Wir feiern das Requiem am Freitag, dem 17. Februar 2023, um 10 Uhr in der Kathedrale St. Jakobus. Die Beisetzung ist anschließend auf dem Städtischen Friedhof Görlitz.

**Bernd Wöhl, Görlitz, im Alter von 82 Jahren.** Die Trauerfeier findet am Montag, dem 23. Januar 2023, um 13.30 Uhr auf dem evangelischen Friedhof Weinhübel statt.

Herr, gib den Verstorbenen die ewige Ruhe. Und das ewige Licht leuchte ihnen. Herr lass sie ruhen in deinem Frieden. Amen.